SAP ABAP table FWRF6 {Structure for Change Documents; Generated by RSSCD000}

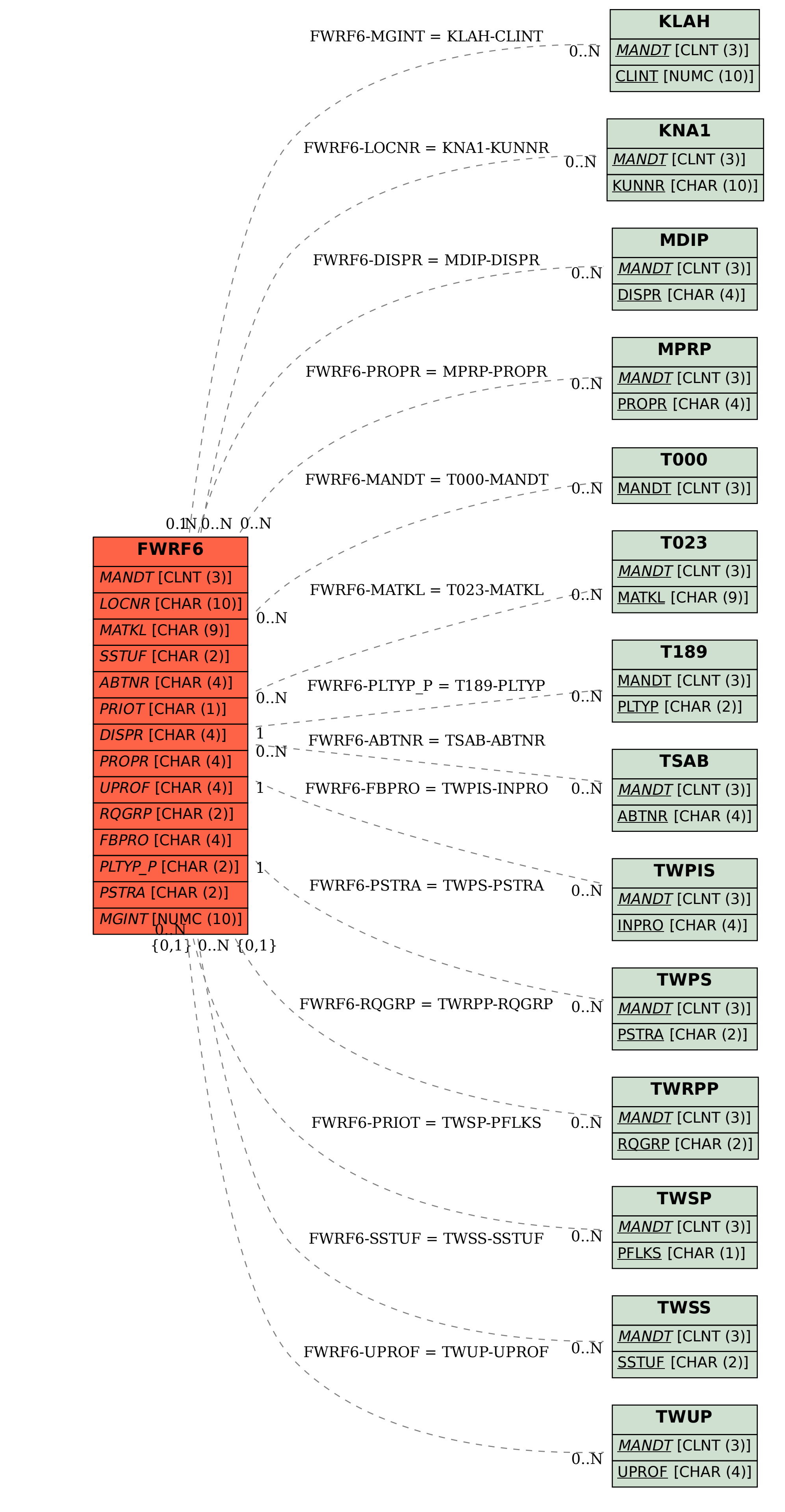